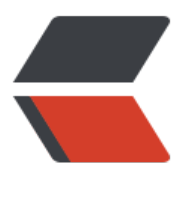

链滴

## Activ[eMQ](https://ld246.com) 优化

作者:88250

- 原文链接:https://ld246.com/article/1381475640162
- 来源网站: [链滴](https://ld246.com/member/88250)
- 许可协议:[署名-相同方式共享 4.0 国际 \(CC BY-SA 4.0\)](https://ld246.com/article/1381475640162)

```
<div>
 <strong>1. 启用 NIO Transport Connector</strong>
</div> 
<div> 
<pre>&lt;transportConnectors&qt;
 &It;transportConnector name="nio" uri="nio://localhost:62828"/&
t;
</transportConnectors&gt;</pre>
</div> 
<div>
 客户端也需要改为 nio。
\langle /div
<div>
 
\langle /div
<div>
 <strong>2. 目标策略</strong>
\langle /div\rangle<div> 
<pre> &lt;destinationPolicy&gt;
 &It;policyMap>
  &It;policyEntries>
  &It;policyEntry queue=">"
      optimizedDispatch="true"
      producerFlowControl="false"
      memoryLimit="128 mb">
     &dt; pendingSubscriberPolicy&qt;
      <vmCursor /&qt;
     &It;/pendingSubscriberPolicy>
  </policyEntry&gt;
  </policyEntries&gt;
 </policyMap&gt;
 </destinationPolicy&gt;</pre>
```

```
</div>
```